# Intel® MPI Tuning Dr. Heinrich Bockhorst, Technical Consulting Engineer, Intel Architecture, Graphics & Software (IAGS)

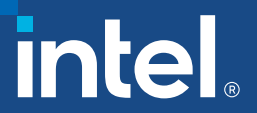

#### **NOTICES AND DISCLAIMERS**

**Refer to https://software.intel.com/en-us/articles/optimization-notice for more information regarding performance and optimization choices in Intel software products.** 

**Intel technologies' features and benefits depend on system configuration and may require enabled hardware, software or service activation. Performance varies depending on system configuration. No product or component can be absolutely secure. Check with your system manufacturer or retailer or learn more at [intel.com].**

**All information provided here is subject to change without notice. Contact your Intel representative to obtain the latest Intel product specifications and roadmaps.**

**No license (express or implied, by estoppel or otherwise) to any intellectual property rights is granted by this document.**

**The products described may contain design defects or errors known as errata which may cause the product to deviate from published specifications. Current characterized errata are available on request. Intel, the Intel logo, and other Intel marks are trademarks of Intel Corporation or its subsidiaries. Other names and brands may be claimed as the property of others. © Intel Corporation**

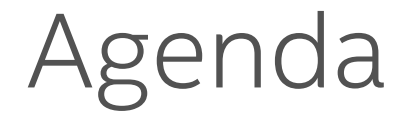

- 1. Automatic Tuning
- 2. Multiple Endpoints / Asynchronous progress

# Tuning

#### Motivation

"The optimal algorithm and the optimal buffer size for a given message size depends on a given configuration of the system including the gap values of the networks, memory models, the underlying communication layer etc. The optimal parameters for a system can be best determined by conducting experiments on the system."

[Automatically Tuned Collective Communications –

Sathish S. Vadhiyar, Graham E. Fagg, Jack Dongarra –

Computer Science Department - University of Tennessee, Knoxville]

### Example: MPI\_Allgather()

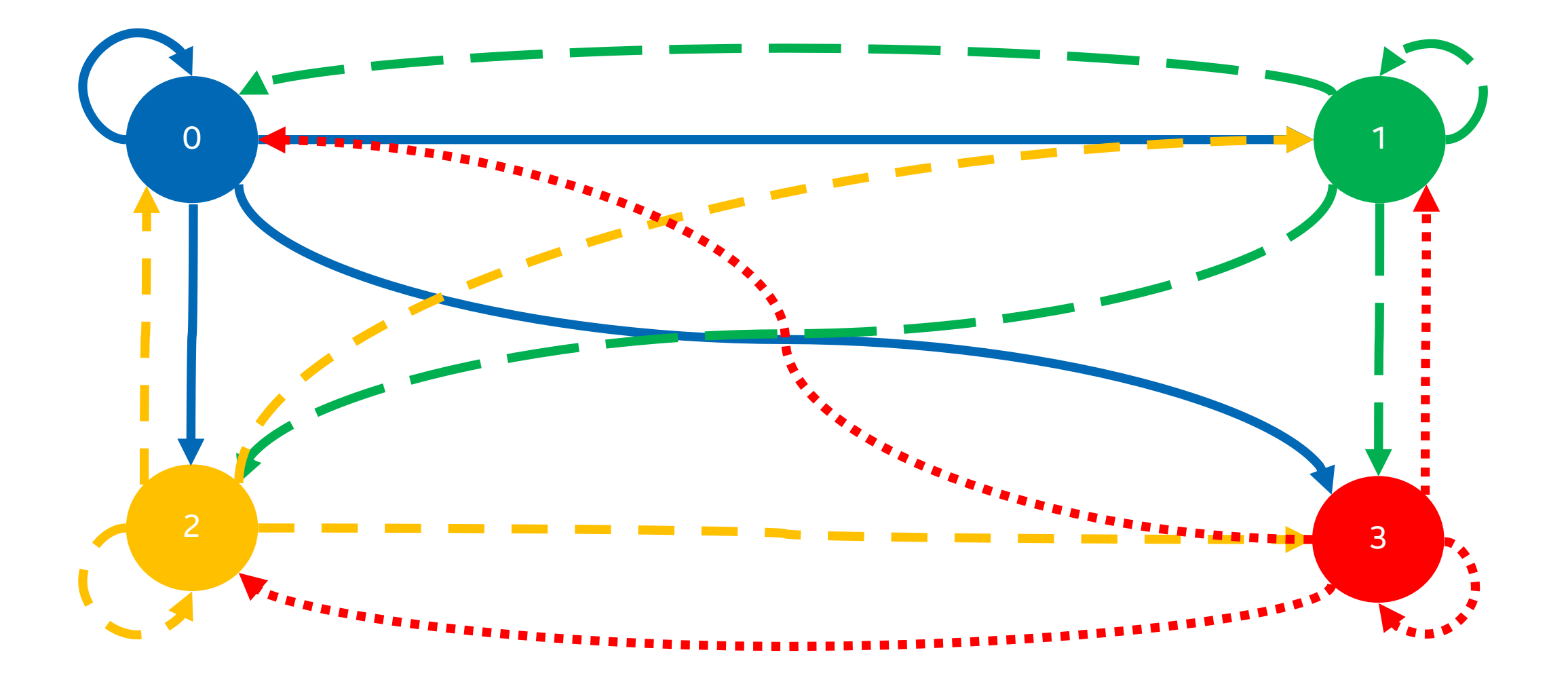

#### Intel® MPI Allgather Implementation

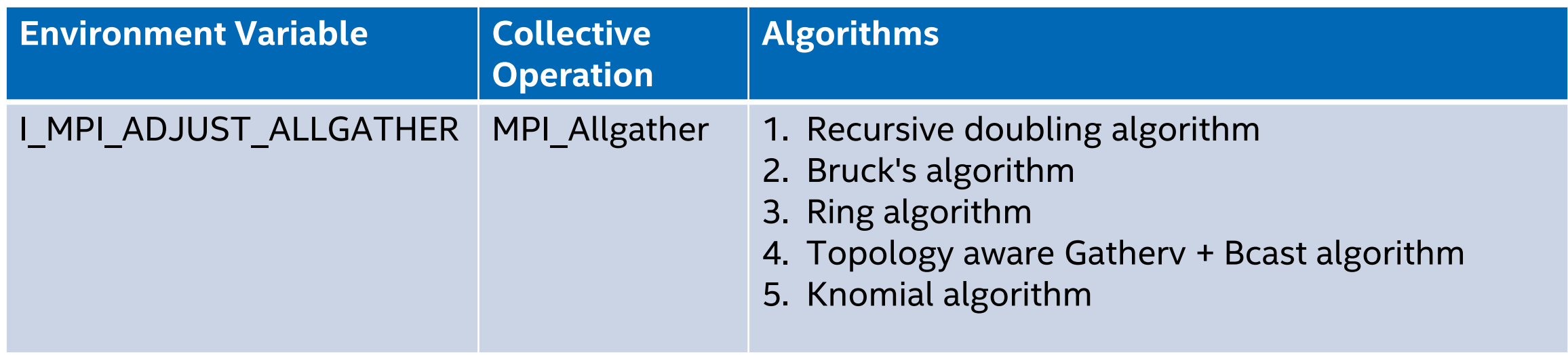

**I\_MPI\_ADJUST\_<opname>=<algid>[:<conditions>][;<algid>:<conditions>[...]]**

#### Don't use this Tuning Approach!!!

#### Intel MPI library tuning approaches

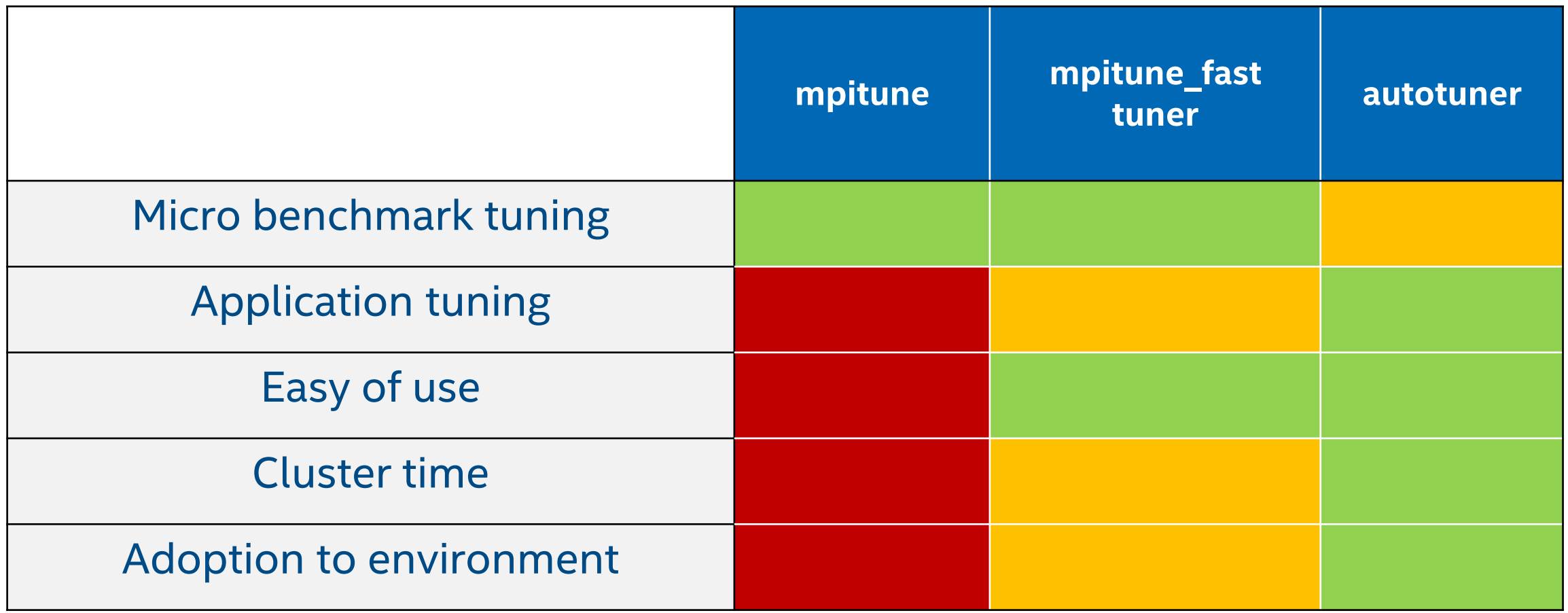

#### Intel MPI library tuning approaches

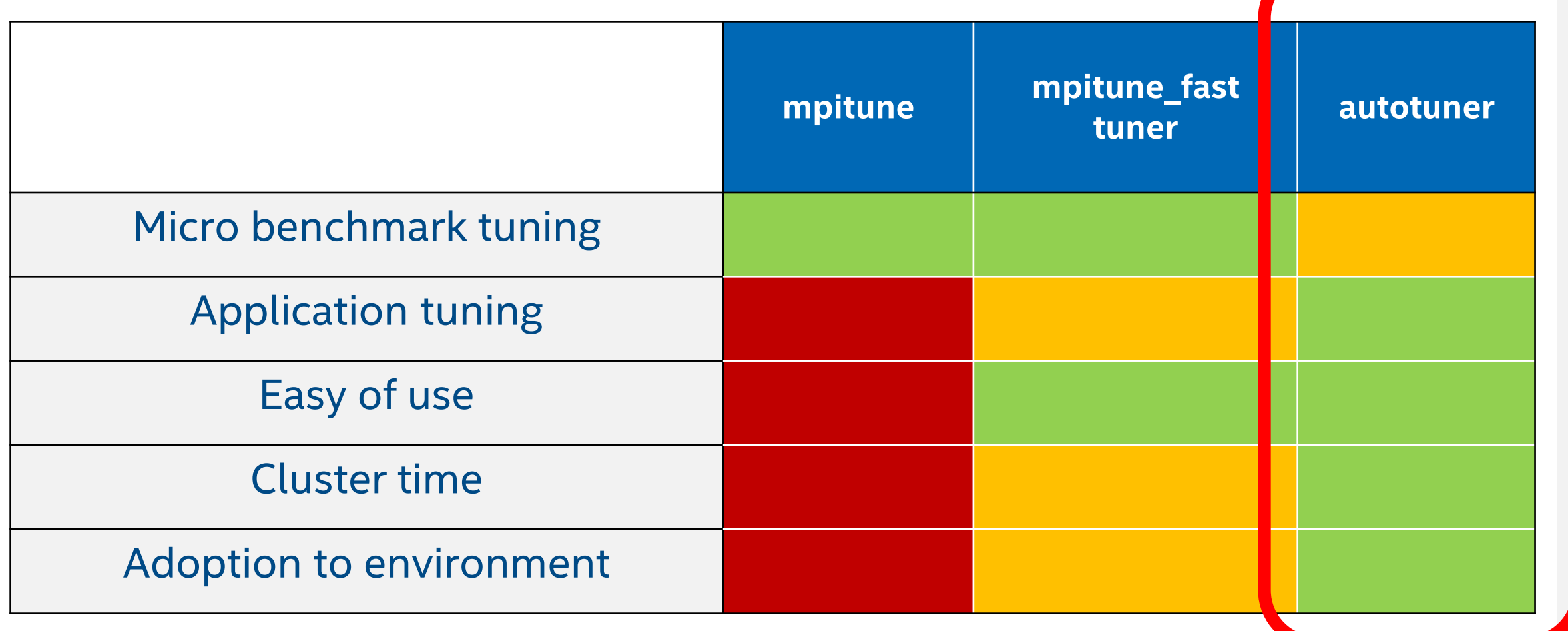

## Intel MPI Library 2019 autotuner tuning flow

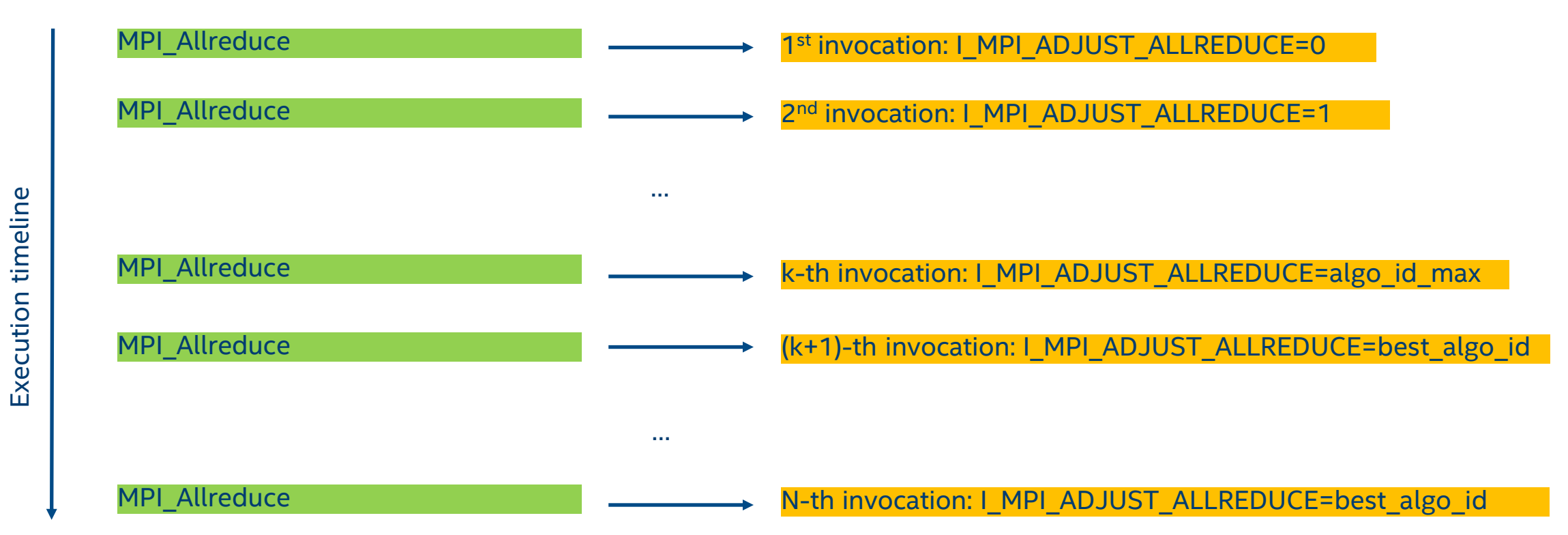

No extra calls. Pure application driven tuning

The procedure is performed for each message size and for each communicator

#### Get started with the autotuner

- 1. Step 1 Enable autotuner and store results (store is optional):
	- \$ export I\_MPI\_TUNING\_MODE=auto
	- \$ export I\_MPI\_TUNING\_BIN\_DUMP=./tuning\_results.dat
	- \$ mpirun -n 96 -ppn 48 IMB-MPI1 allreduce -iter 1000,800 -time 4800
- 2. Step 2 Use the results of autotuner for consecutive launches (optional):
	- \$ export I MPI TUNING BIN=./tuning results.dat
	- \$ mpirun -n 96 -ppn 48 IMB-MPI1 allreduce -iter 1000,800 -time 4800

NOTE: You may adjust number of tuning iterations (minimal overhead/maximum precision balance) and use autotuner with every application run without results storing.

#### Environment Variables - Main flow control

- **I MPI TUNING MODE=<auto> Enable autotuner (disabled by default)**
- I\_MPI\_TUNING\_AUTO\_ITER\_NUM=<number> Tuning iterations number (1 by default).
- I\_MPI\_TUNING\_AUTO\_SYNC=<0|1> Call internal barrier on every tuning iteration (disabled by default)
- **I\_MPI\_TUNING\_AUTO\_WARMUP\_ITER\_NUM=<number> Warmup iterations number (1** by default).

NOTE: Assume that there are around 30 algorithms to be iterated. E.g. Application has 10000 invocations of MPI\_Allreduce 8KB. For full tuning cycle I\_MPI\_TUNING\_AUTO\_ITER\_NUM may be in 30 to 300 (if there is no warmup part) range. High value is recommended for the best precision. Iteration number for large messages may depend on I\_MPI\_TUNING\_AUTO\_ITER\_POLICY\_THRESHOLD .

I\_MPI\_TUNING\_AUTO\_SYNC is highly recommended for tuning file store scenario.

#### Autotuner Example

Configuration possibly slowing down tuning run in favour of results.:

- I MPI TUNING MODE=auto
- I\_MPI\_TUNING\_AUTO\_WARMUP\_ITER\_NUM=1
- I MPI TUNING AUTO ITER NUM=10
- I\_MPI\_TUNING\_AUTO\_SYNC=1
- I\_MPI\_TUNING\_AUTO\_ITER\_POLICY\_THRESHOLD=4194304
- I MPI TUNING AUTO STORAGE SIZE=4194304
- I MPI TUNING BIN DUMP=./my tuning file.dat

Apply tuning results via

• I MPI TUNING BIN=./my tuning file.dat

#### Intel MPI library tuning approaches

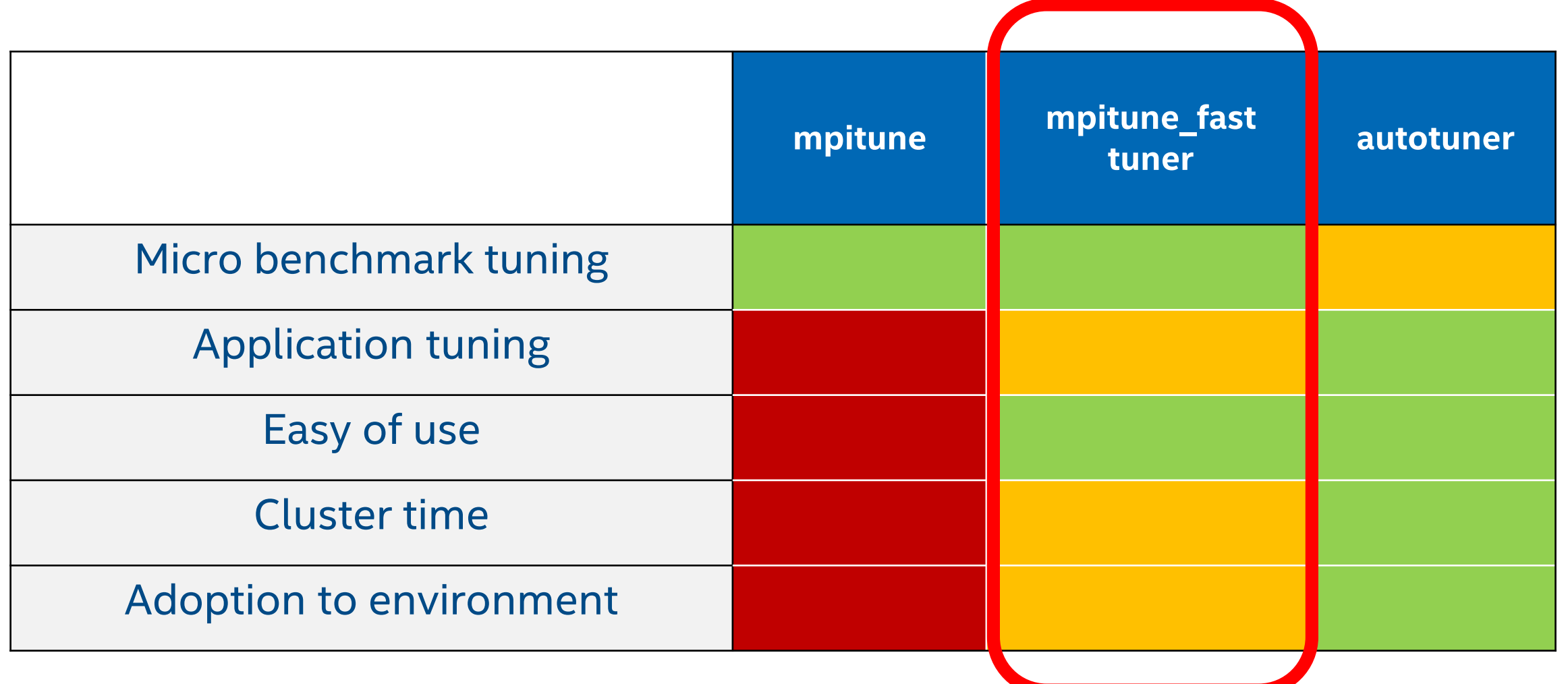

## mpitune\_fast

- Starting with IMPI 2019 U7
- **Target: system wide** tuning
- Shell script that runs IMB under the hood
- $\blacksquare$  Similar to autotuner with IMB target but automatically adepts #IMB iterations to the required minimum

#### \$ mpitune\_fast -h

```
POSIX compatible Intel MPI autotunung script
Usage:
  mpitune_fast [OPTIONS]
Options:
  -p|--impi-path
      Set directory with installed IMPI package.
      You can source IMPI environment scripts instead or set I_MPI_ROOT variable.
  -d|--results_dir
      Set custom directory for tuning results, host files and logs.
      Default: current working directory.
  -f|--hostfile
      Set host file path.
      One host name per line. You can set I_MPI_HYDRA_HOST_FILE variable instead.
      If you are using SLURM/LSF cluster manager script should detect allocated hosts by itself.
  -o|--origin
      Set origin tuning file to merge it with new tuning results.
      Origin tuning file will not be changed.
  -ppn|--ppn
      Set custom process per node count list to tune delimited by commas.
      Example: 1,8,16
      Default: all powers of two up to the physical core count inluding physical core count.
  -c|--colls
      Set custom collective operations to tune delimited by commas.
      Example: allreduce, reduce, allgather
      Default: allreduce,reduce,gather,scatter,bcast,barrier
```
# Multiple Endpoints/Asynchronous Progress

#### Enhanced support for Hybrid Programming Models

- New MPI\_THREAD\_MULTIPLE model extension
	- Available with release\_mt library version: I\_MPI\_THREAD\_SPLIT=1
- **New** asynchronous progress engine design

**Note:** not available for OFI/mlx provider (WIP. Only OFI/verbs is available for Mellanox)

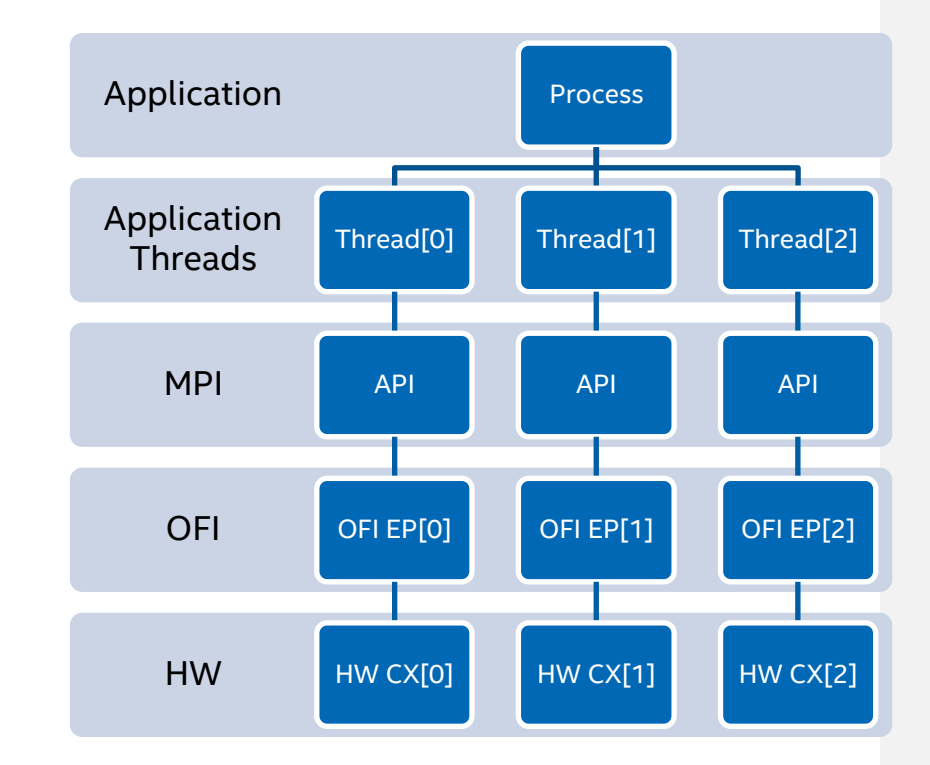

**OFI EP** - OFI endpoint

**HW CX** - Independent HW context

#### Multiple Endpoints based features in intel® MPI library 2019

#### ▪ **Thread-split**

- **Decrease threading computation imbalance** communicate as soon as data is ready, don't wait for the slowest thread
- **E** Improve interconnect saturation from single MPI rank (Intel<sup>®</sup> Omni Path Fabric, InfiniBand and Ethernet are supported)
- **E** Avoid implied bulk synchronization threading barriers and overhead on parallel sections start/stop
- Asynchronous progress threads
	- **Offload communication** from application threads to MPI progress threads
	- **E** Improve computation/communication overlap
	- **Parallelize communication** by multiple MPI progress threads

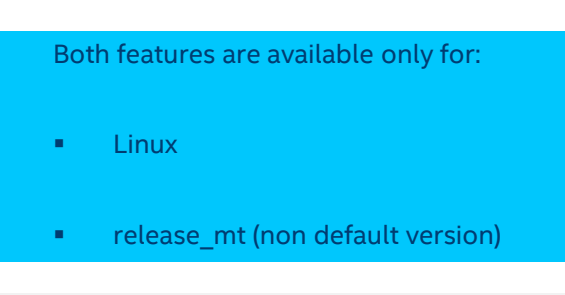

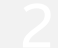

#### **Thread-split –strong scaling code modifications**

```
#define N 2
int main() {
   int i;
   int buffer[N];
   MPI Init(NULL, NULL);
 #pragma omp parallel for num_threads(N) 
 for (i = 0; i < N; i++){
    // threaded partial computation
    // i-th thread contributes to buffer[i]
  }
  // single-threaded global communication
 MPI Allreduce(buffer, buffer, N, MPI INT,
                               MPI_SUM, MPI_COMM_WORLD);
 MPI Finalize();
  return 0; 
}
                                                                             #define N 2 
                                                                             int main() { 
                                                                                 int i, provided; 
                                                                                 int buffer[N];
                                                                                 MPI Comm comms[N];
                                                                                 MPI Init thread(NULL, NULL, MPI THREAD MULTIPLE, &provided);
                                                                                 for (i = 0; i < N; i++)MPI_Comm_dup(MPI_COMM_WORLD, &comms[i]);
                                                                              #pragma omp parallel for num_threads(N)
                                                                               for (i = 0; i < N; i++){
                                                                                  // threaded partial computation
                                                                                  // i-th thread contributes to buffer[i]
                                                                                  // threaded partial communication inside parallel region
                                                                                  MPI Allreduce(&buffer[i], &buffer[i], 1, MPI INT,
                                                                                                                     MPI_SUM, comms[i]);
                                                                                }
                                                                                MPI Finalize();
                                                                                return 0; 
                                                                             }
```
- **The MPI Standard does not guarantee asynchronous communication** for non-blocking operations
- A helper thread is needed to asynchronously progress a message while the (main) application thread is doing computations
- Some fabrics support the offloading of specific operations
- **Async. progress support in IMPI exists for** 
	- P2P operations & blocking collectives
	- partial support for non-blocking collectives (MPI\_Ibcast, MPI\_Ireduce, and MPI lallreduce).

- A helper- thread might imbalance HPC workloads and is therefore switched off by default (I\_MPI\_ASYNC\_PROGRESS)
- **Helper threads currently requires the use of the Multiple Endpoint** implementation library (release mt) – currently (2019U8) no SHM transport
	- source ../mpivars release mt/debug mt
	- note that release mt is not the default library
	- default release is also thread safe supporting all 4 MPI thread levels

- Progress threads can be pinned via I MPI ASYNC PROGRESS PIN=<list>
- Exclude resourced used by progress threads for regular IMPI ranks via I MPI PIN PROCESSOR EXCLUDE LIST=<list>
- The #of threads per rank can be controlled via I\_MPI\_ASYNC\_PROGRESS\_THREADS
- If multiple helper threads per rank are used, the multi ep feature on a communicator basis must be used –> requires code changes

- For hybrid MPI jobs (e.g. + OpenMP)
	- number of ranks -> helper threads -> (logical) cores
	- helper thread resources (cores) would be relatively low
- For pure (homogeneous) MPI jobs
	- helper thread resources would be relatively large
	- workaround of pinning multiple helper threads from different ranks on the same (shared) resources

\$ source …/mpi/intel64/bin/mpivars.sh release\_mt

\$ export I\_MPI\_ASYNC\_PROGRESS=1

 $$ export1$  MPI PIN PROCESSOR LIST / I MPI PIN DOMAIN ...

\$ export I\_MPI\_ASYNC\_PROGRESS\_PIN=…

#### Documentation

- **Developer Guide**
- <https://software.intel.com/en-us/mpi-developer-guide-linux-multiple-endpoints-support>
- <https://software.intel.com/en-us/mpi-developer-guide-linux-asynchronous-progress-control>
- **Developer Reference**
- <https://software.intel.com/en-us/mpi-developer-reference-linux-environment-variables-for-multi-ep>
- [https://software.intel.com/en-us/mpi-developer-reference-linux-environment-variables-for-asynchronous-progress](https://software.intel.com/en-us/mpi-developer-reference-linux-environment-variables-for-asynchronous-progress-control)control
- Code examples
- **•** \$I MPI ROOT/doc/examples
- <https://software.intel.com/en-us/mpi-developer-guide-linux-code-examples>

# QUESTIONS?

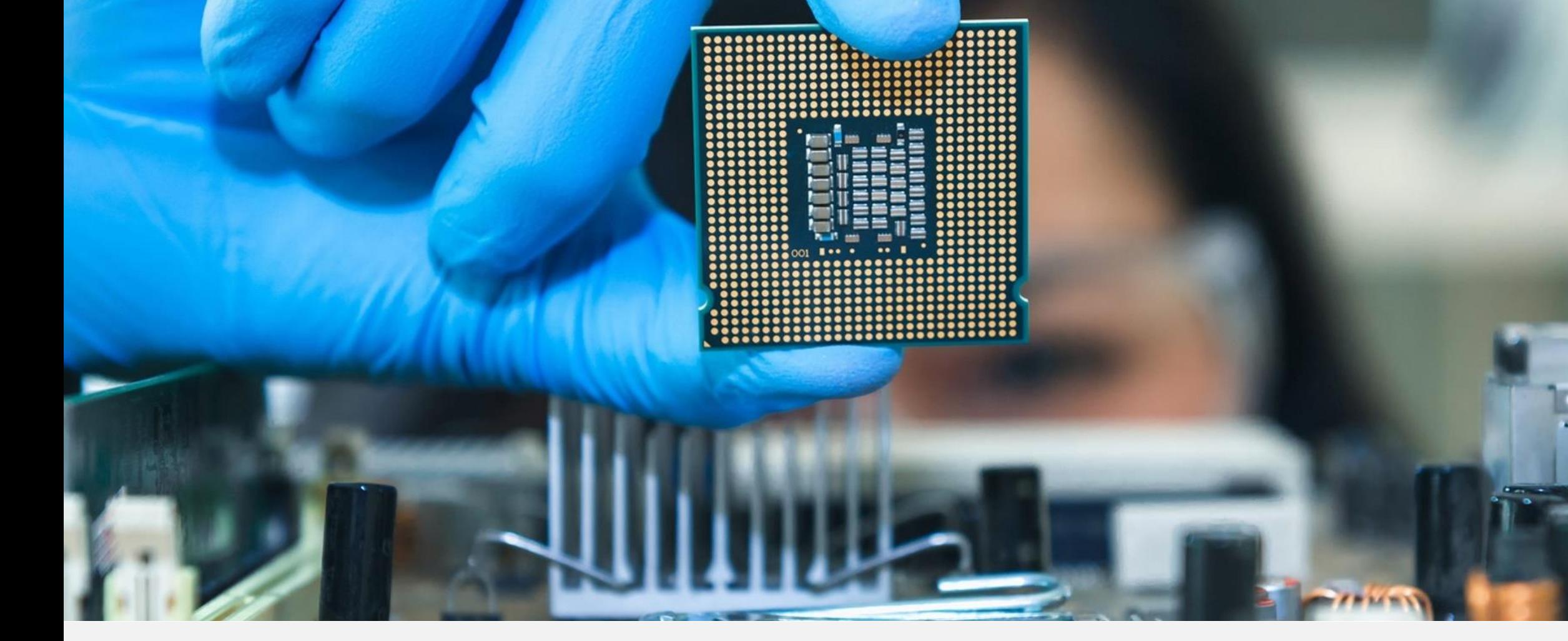

# 

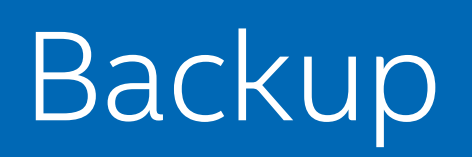

### Support for InfiniBand\* Fabrics

- **Example 2** LibFabric verbs currently supports only the RC mode
- Stability and performance via verbs is sub-optimal
- IMPI 2019 U5 introduces custom (IMPI specific) libfabric mlx provider
- Hardware support for Dynamic Connection (DC) mode introduced with EDR\* and newer

Requirements

- Intel® MPI Library 2019 Update 5 or higher
- Mellanox UCX\* Framework v1.4 or higher (Mellanox\* OFED)

### Limitations of the Intel MPI mlx provider

IMPI 2019U5 puts UCX into DC transport mode, while InfiniBand\* hardware older than EDR doesn't support DC.

Check support via \$ ucx\_info -d | grep Transports The output should include dc, rc, and ud transports.

As a workaround, select RC / UD manually e.g. \$ FI\_MLX\_TLS=UD

If none of the required transports are present, recheck your UCX configuration: \$ ibv devinfo \$ lspci | grep Mellanox

### AWS Elastic Fabric Adapter (EFA) Support

- Starting with LibFabric 1.9.0 and IMPI 2019 U6
- EFA usage by IMPI can be confirmed using I\_MPI\_DEBUG
- OS-bypass using the Elastic Network Adapter (ENA) on Linux instances
- **AWS supported Instances are**
- c5n.18xlarge
- c5n.metal

# SLURM Integration

#### SLURM Process Manager Integration

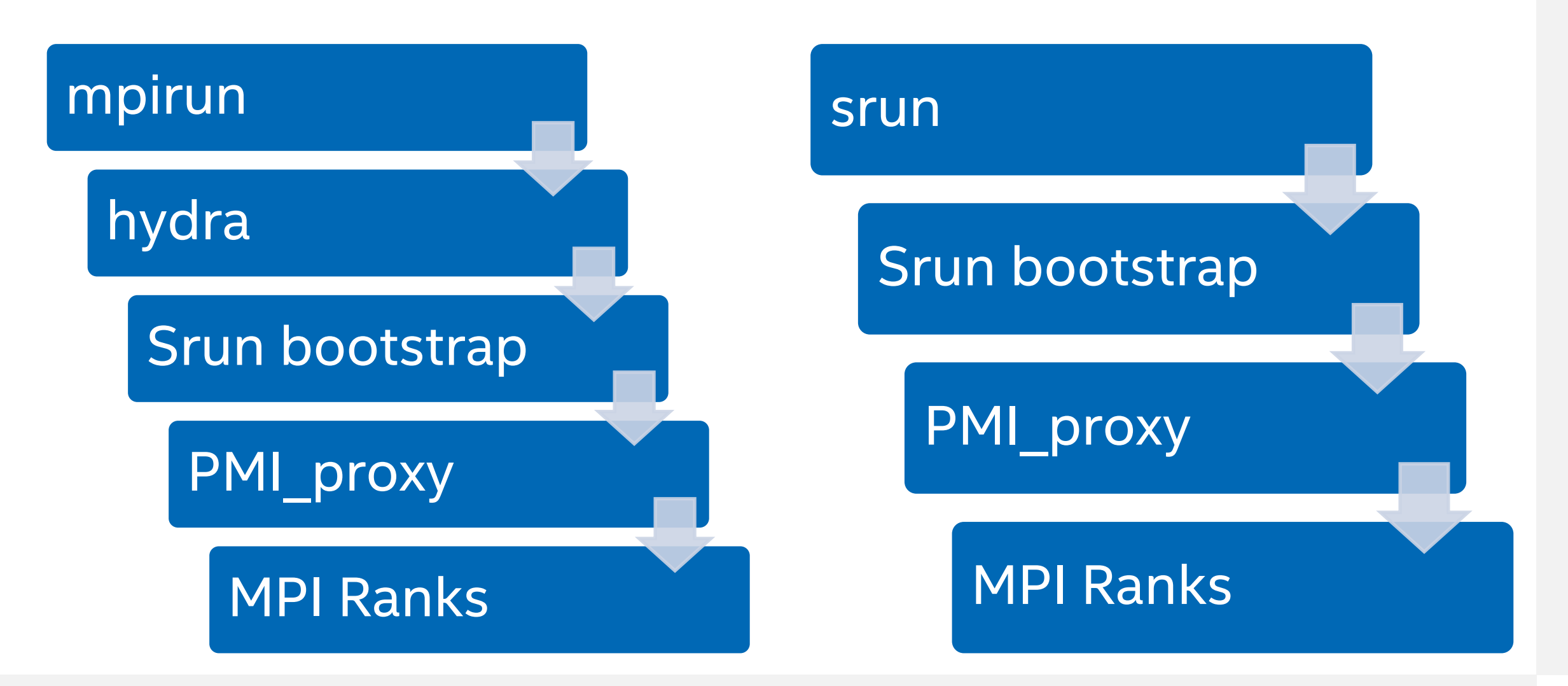

#### SLURM Process Manager Integration

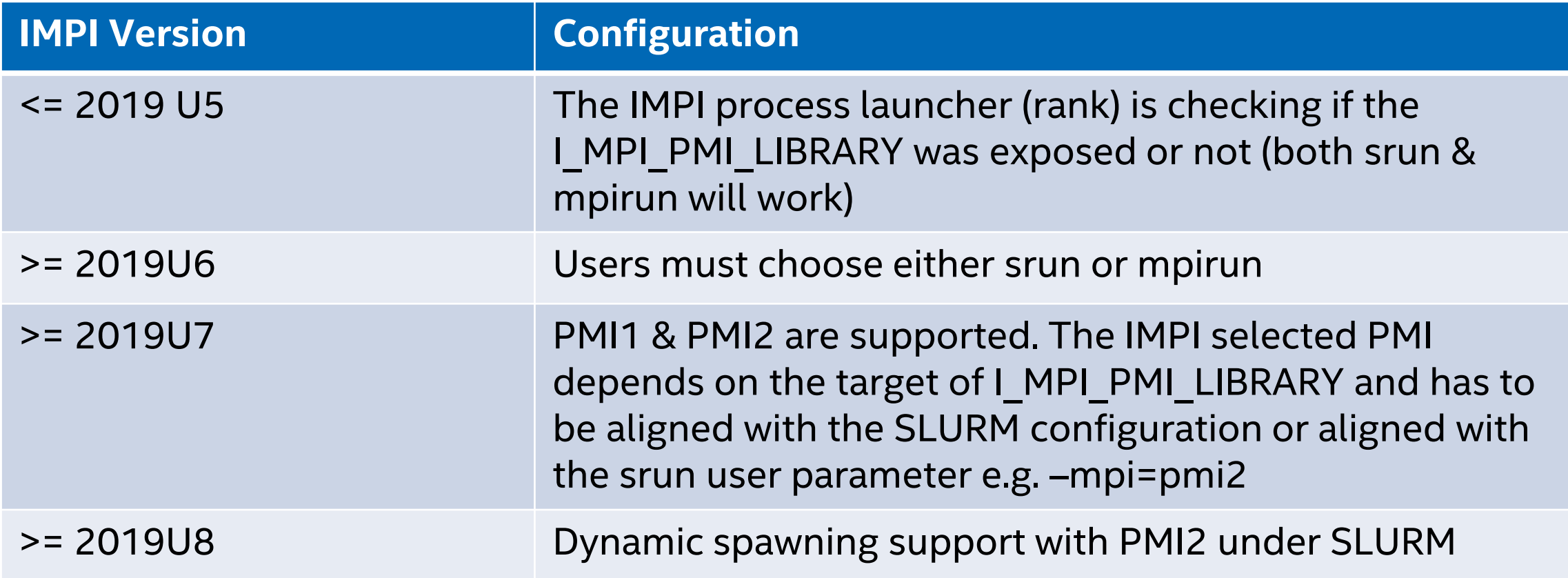

#### Intranode Pinning

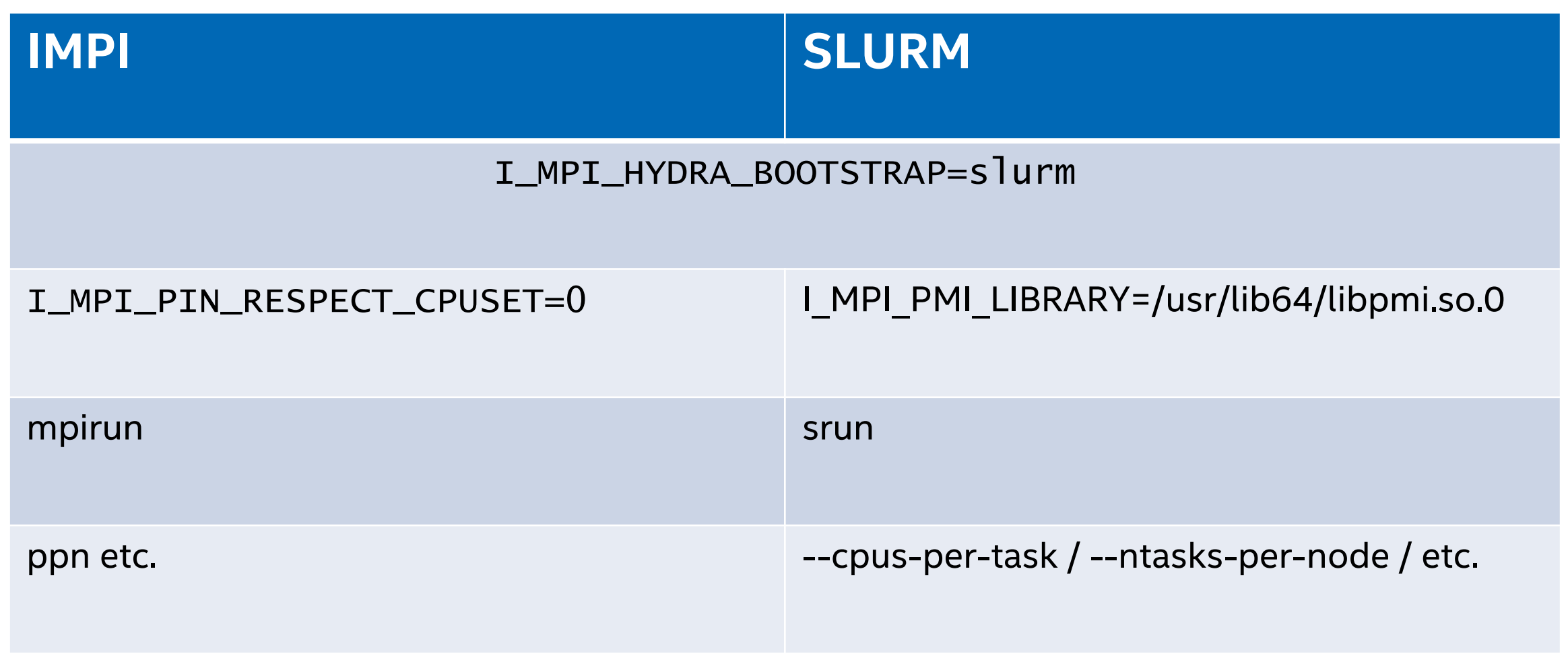

### Attaching Tools to MPI Ranks under SLURM

Intel MPI launcher

\$ mpirun -n 512 -gtool "amplxe-cl -c hpc-performance -r r\_hpc\_imb:99" IMB-MPI1 npmin 512 AllGather

SLURM launcher

\$ cat << EOF > ./multiprog.conf<br>0-98 IMB-MPI1 -npmin 0-98 IMB-MPI1 -npmin 512 AllGather 99 amplxe-cl -c hpc-performance –r r\_hpc\_imb -- IMB-MPI1 -npmin 512 AllGather 100-511 IMB-MPI1 -npmin 512 AllGather EOF

\$ srun --multi-prog ./multiprog.conf

# Distributed Asynchronous Object Storage (DAOS) Support

#### DAOS support – new in Intel MPI 2019

- Next generation file system support
- MPI IO primitives optimization
- **I\_MPI\_EXTRA\_FILESYSTEM\_FORCE=daos**

Intel MPI Library - Will be the first commercial MPI Library Supporting DAOS